## WLS Statistics Dashboard

The WLS statistics dashboard allows easy access to library statistical data. Data is available from Comics Plus, Evergreen ILS, Kanopy, OverDrive, and Unify wireless networks. Access to other digital resource statistics will be added as they are available from vendors.

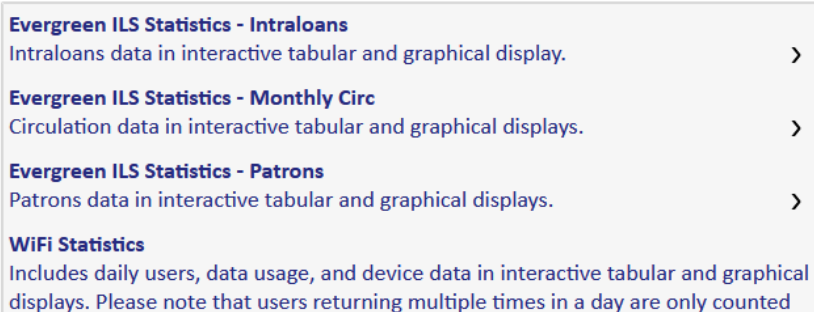

Learn More: Other WLS statistics and additional information about the Statistics Dashboard is available in the IT Wiki Statistics. View and register for WLS Training opportunities in the WLS Evanced Calendar.

## **First Access**

Go to the WLS Statistics Dashboard at <https://evolytix.com/wls/> Go to *Register* to set up an account. For security purposes, WLS approves all accounts. You will receive an email when your account has been approved.

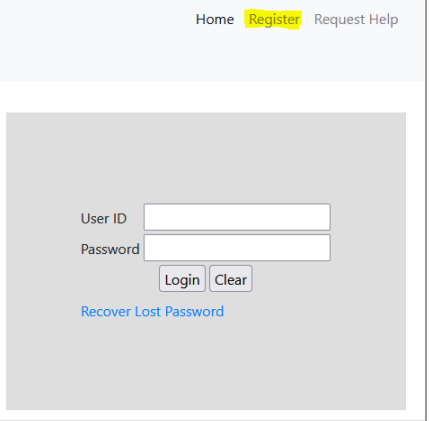

 $\rightarrow$ 

## **Ongoing Access**

## Go to <https://evolytix.com/wls/>

Enter your username and password and log in

The welcome screen displays information about what's available and how to get help. Use the links at the left to retrieve statistics by platform.

once per day.

Dashboards display library's data by default. As available from each vendor, data can be

- Filtered by library, data type, and date range
- Exported to Excel

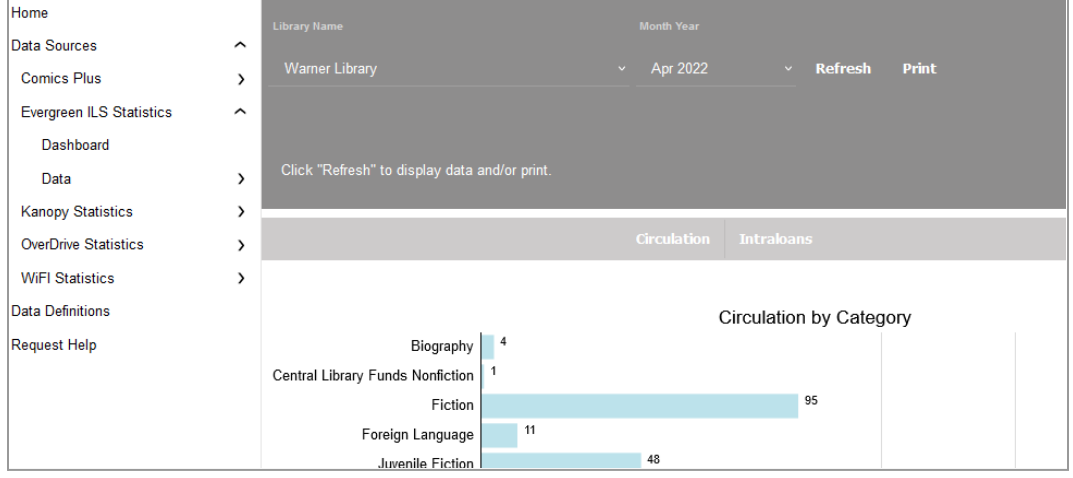